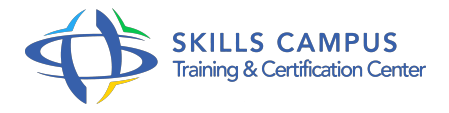

# SAP BusinessObjects 4, Designer

# -Réference: **RC-26** -Durée: **2 Jours (14 Heures)**

## **Les objectifs de la formation**

Prendre en main l'interface du Designer Comprendre les étapes de la conception d'un univers Créer un univers et renseigner ses paramètres Créer le schéma central de l'univers à partir des tables et jointures Créer et organiser les objets d'un univers dans des classes Enrichir, optimiser et déployer un univers

# **A qui s'adesse cette formation ?**

## **POUR QUI :**

● Informaticiens et utilisateurs chargés de concevoir des univers SAP BusinessObjects®.

#### **Programme**

#### **Introduction à Designer**

- Nouveautés de la version 4 de SAP BusinessObjects®.
- o Notions de Designer et d'univers.
- Procédure de développement de l'univers.
- Méthodologie de mise en oeuvre.
- Exercice: Découverte de l'environnement SAP BusinessObjects®.

# **Opérations de base**

- Utiliser Designer.
- o Importation d'un univers.
- Fonctionnement.
- o Ouverture d'un univers.
- Exportation d'un univers.
- Création d'un univers.
- Définition des paramètres d'univers.
- Utilisation de l'interface utilisateur de Designer.
- Exercice: Prise en main de l'interface utilisateur du module Designer.

#### **Programme**

- o Premiers éléments de création d'un univers.
- Définir les paramètres de l'univers.
- **Création d'un schéma avec tables et jointures**
	- Définition d'un schéma.
	- <sup>o</sup> Insertion de tables, définition des tables dérivées.
	- Définition des jointures et des cardinalités.
	- Vérification de l'univers.
	- Exercice: Définir un schéma.
	- o Travailler sur les tables, les jointures et les cardinalités.

#### **Résolution des problèmes liés aux jointures**

- Les problèmes liés aux chemins de jointures.
- Définition d'alias.
- Définition d'objets.
- o Résolution de boucles.
- Examen Identifier des problèmes liés aux chemins de jointures.
- o Mettre en place des solutions correctives.

# **Création d'univers**

- <sup>o</sup> Introduction à la création d'univers.
- Opérations simples sur les classes et objets.
- Conditions simples sur les classes et univers.
- Définition de classes, d'objets et de hiérarchies.
- Les listes de valeurs.
- Exercice: Créer un univers dans BO4.
- o Créer des classes, des objets, des hiérarchies et des opérations sur les classes.

#### **Optimisation des univers**

- Utilisation de tables agrégées.
- Utilisation des fonctions
- $\circ$ .
- Utilisation des fonctions analytiques.
- Exercice: Manipulation des éléments traités dans le chapitre afin d'optimiser son univers.
- **Gestion des univers**  $\bullet$ 
	- Déploiement des univers.
	- Définition de restrictions d'accès à un univers.
	- Exercice: Déployer son univers SAP BusinessObjects®.

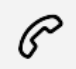

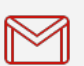

(+212) 5 22 27 99 01 (+212) 6 60 10 42 56 Contact@skills-group.com

 Nous sommes à votre disposition : De Lun - Ven 09h00-18h00 et Sam 09H00 – 13H00

 Angle bd Abdelmoumen et rue Soumaya, Résidence Shehrazade 3, 7éme étage N° 30 Casablanca 20340, Maroc